# Data Mining Techniques

CS 6220 - Section 3 - Fall 2016

#### Lecture 16: Association Rules

Jan-Willem van de Meent (credit: Yijun Zhao, Yi Wang, Tan et al., Leskovec et al.)

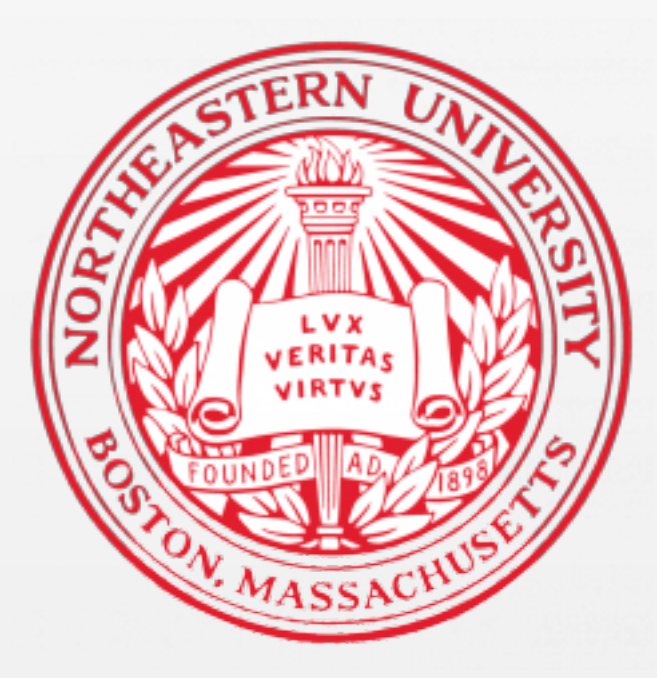

#### Apriori: Summary

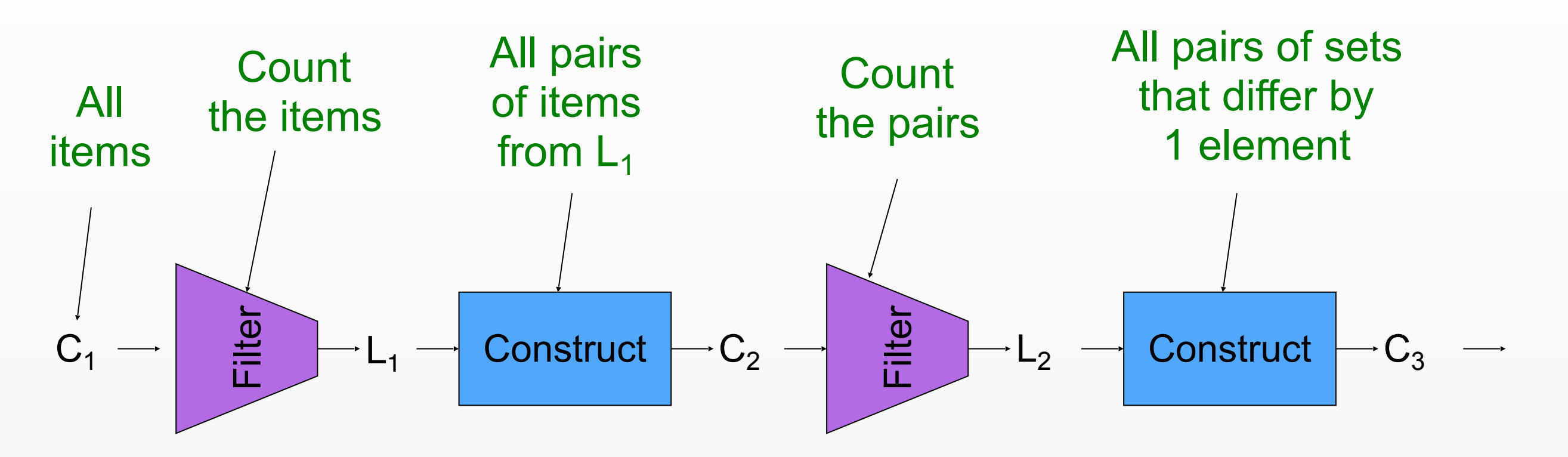

- 1. Set  $k = 0$
- 2. Define *C*1 as all size 1 item sets
- 3. *While Ck***+1** *is not empty*
- 4. Set *k* = *k* + 1
- 5. Scan DB to determine subset *Lk* ⊆*Ck* with support ≥ *s*
- 6. Construct candidates *Ck*+1 by combining sets in *Lk* that differ by 1 element

## Apriori: Bottlenecks

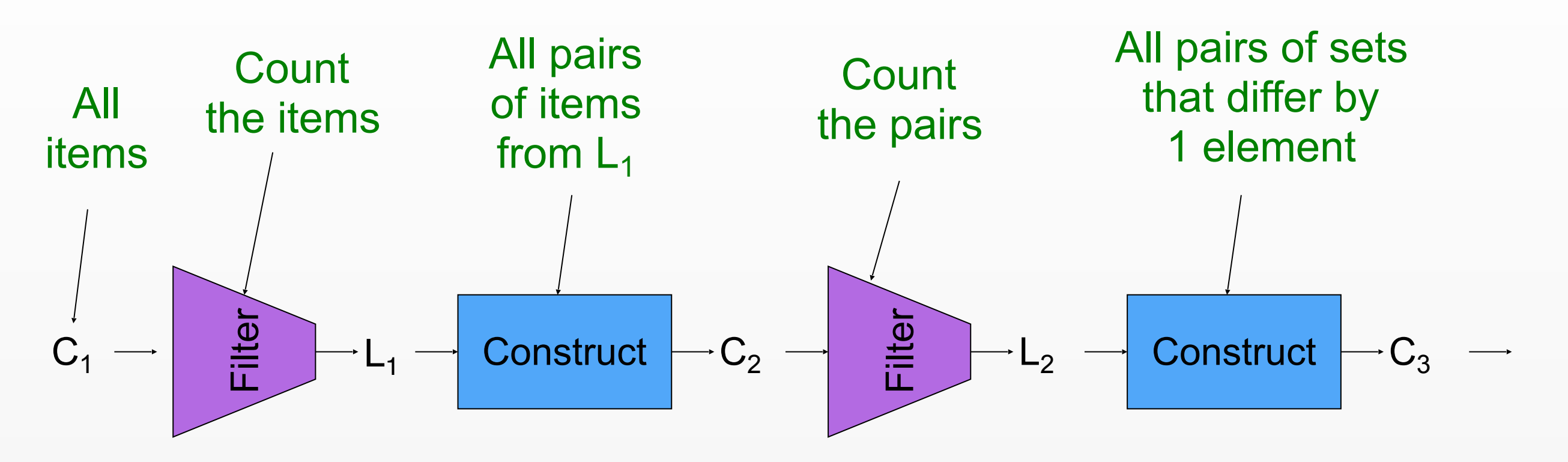

- 1. Set  $k = 0$
- 2. Define *C*1 as all size 1 item sets
- 3. *While Ck***+1** *is not empty*
- 4. Set *k* = *k* + 1
- 5. Scan DB to determine subset *Lk* ⊆*Ck* with support ≥ *s*
- 6. **Construct candidates** *Ck***+1 by combining sets in** *Lk* **that differ by 1 element**

**(Memory limited)**

(I/O limited)

#### Apriori: Main-Memory Bottleneck

- For many frequent-itemset algorithms, main-memory is the critical resource
	- As we read baskets, we need to count something, e.g., occurrences of pairs of items
	- The number of different things we can count is limited by main memory
	- **For typical market-baskets and reasonable** support  $(e.g., 1\%)$ ,  $k = 2$  requires most memory
	- Swapping counts in/out is a disaster (why?)

### Counting Pairs in Memory

Two approaches:

- **Approach 1: Count all pairs using a matrix**
- Approach 2: Keep a table of triples  $[i, j, c] =$  "the count of the pair of items  $\{i, j\}$  is *c*."
	- **If integers and item ids are 4 bytes, we need** approximately 12 bytes for pairs with count  $> 0$
- **Plus some additional overhead for the hashtable** Note:
- Approach 1 only requires 4 bytes per pair ■ Approach 2 uses 12 bytes per pair (but only for pairs with count  $> 0$ )

#### Comparing the 2 Approaches

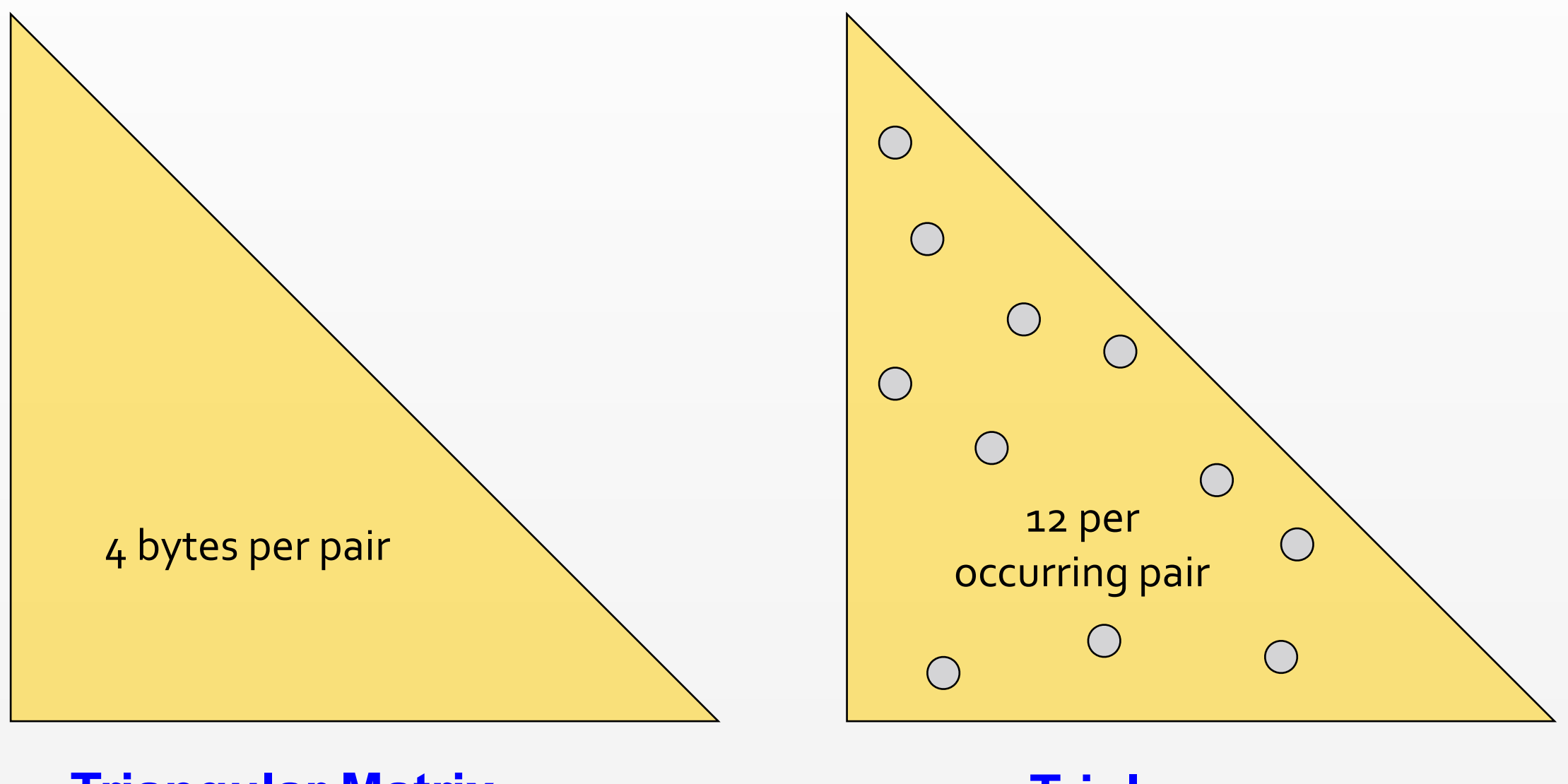

#### **Triangular Matrix Triples**

#### Comparing the two approaches

#### ■ Approach 1: Triangular Matrix

- $n =$  total number items
- **Count pair of items**  $\{i, j\}$  **only if**  $i < j$
- Keep pair counts in lexicographic order:
	- {1,2}, {1,3},…, {1,*n*}, {2,3}, {2,4},…,{2,*n*}, {3,4},…
- **Pair**  $\{i, j\}$  is at position  $(i 1)(n i/2) + j 1$
- Total number of pairs  $n(n-1)/2$ ; total bytes=  $2n^2$
- **Triangular Matrix requires 4 bytes per pair**
- 䡧 Approach 2 uses 12 *bytes* per occurring pair *(but only for pairs with count > 0)*
	- Beats Approach 1 if less than 1/3 of possible pairs actually occur

#### Main-Memory: Picture of Apriori

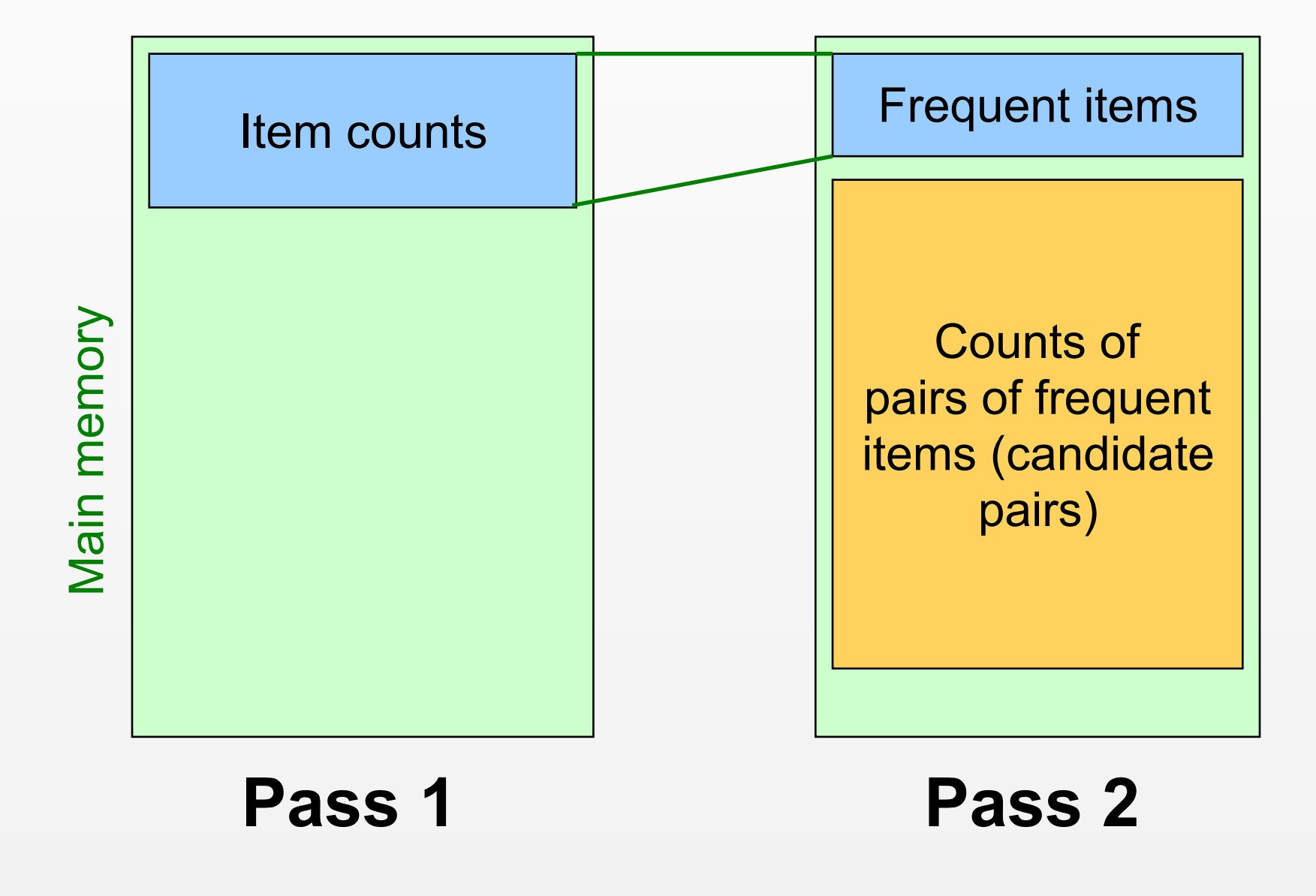

## PCY (Park-Chen-Yu) Algorithm

- ■Observation: In pass 1 of Apriori, most memory is idle
	- We store only individual item counts
	- Can we reduce the number of candidates  $C_2$ (therefore the memory required) in pass 2?
- **Pass 1 of PCY: In addition to item counts,** maintain a hash table with as many buckets as fit in memory
	- Keep a count for each bucket into which pairs of items are hashed
		- For each bucket just keep the count, not the actual pairs that hash to the bucket!

#### PCY Algorithm – First Pass

FOR (each basket):

**New in** 

**PCY**

FOR (each item in the basket):

add 1 to item's count;

FOR (each pair of items):

hash the pair to a bucket;

- add 1 to the count for that bucket;
- **Few things to note:** 
	- **Pairs of items need to be generated from** the input file; they are not present in the file
	- We are not just interested in the presence of a pair, but whether it is present at least *s* (support) times

#### Eliminating Candidates using Buckets

- Observation: If a bucket contains a frequent pair, then the bucket is surely frequent
- However, even without any frequent pair, a bucket can still be frequent
	- So, we cannot use the hash to eliminate any member (pair) of a "frequent" bucket
- But, for a bucket with total count less than *s*, none of its pairs can be frequent
	- Pairs that hash to this bucket can be eliminated as candidates (even if the pair consists of 2 frequent items)

#### 䡧 Pass 2: Only count pairs that hash to frequent buckets

#### PCY Algorithm – Between Passes

- ■Replace the buckets by a bit-vector:
	- 1 means the bucket count exceeded s (call it a frequent bucket); 0 means it did not
- ■4-byte integer counts are replaced by bits, so the bit-vector requires 1/32 of memory
- Also, decide which items are frequent and list them for the second pass

## PCY Algorithm – Pass 2

- 䡧 Count all pairs **{***i, j***}** that meet the conditions for being a candidate pair:
	- 1. Both *i* and *j* are frequent items
	- 2. The pair **{***i, j***}** hashes to a bucket whose bit in the bit vector is 1 (i.e., a frequent bucket)
- 䡧 Both conditions are necessary for the pair to have a chance of being frequent

### PCY Algorithm – Summary

- 1. Set  $k = 0$
- 2. Define *C*1 as all size 1 item sets
- 3. Scan DB to construct  $L_1 \subseteq C_1$

and a hash table of pair counts

- 4. Convert pair counts to bit vector and construct candidates  $C_2$
- 5. *While Ck***+1** *is not empty*
- 6. Set  $k = k + 1$
- 7. Scan DB to determine subset *Lk* ⊆*Ck* with support ≥ *s*
- 8. Construct candidates *Ck*+1 by combining sets in *Lk* that differ by 1 element

**New in PCY**

#### Main-Memory: Picture of PCY

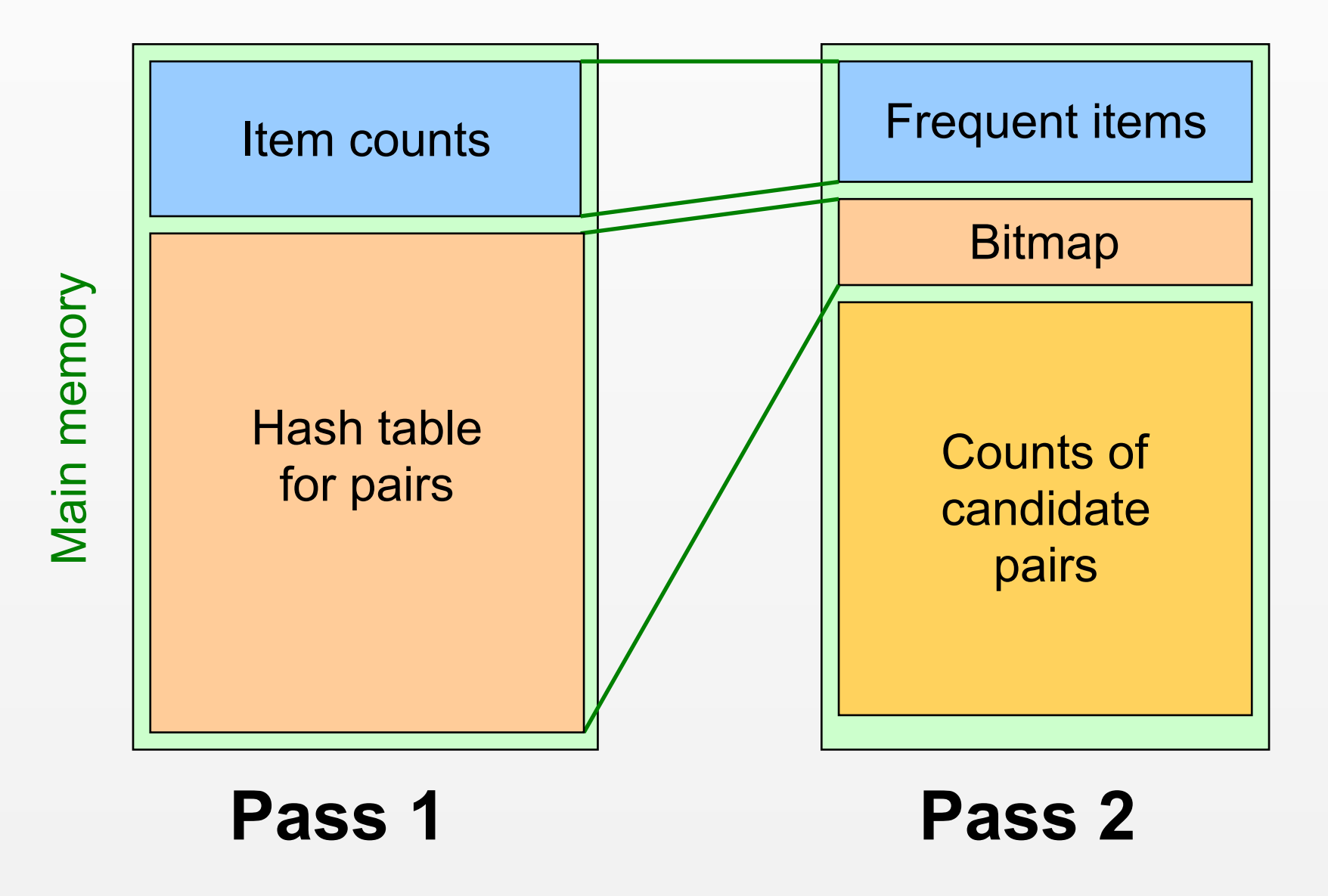

#### Main-Memory Details

- **E**Buckets require a few bytes each:
	- Note: we do not have to count past **s**
	- #buckets is *O(main-memory size)*
- On second pass, a table of (item, item, count) triples is essential (we cannot use triangular matrix approach, why?)
	- **Thus, hash table must eliminate approx.** 2/3 of the candidate pairs for PCY to beat A-Priori

# Refinement: Multistage Algorithm

- Limit the number of candidates to be counted
	- **Remember: Memory is the bottleneck**
	- Still need to generate all the itemsets but we only want to count/keep track of the ones that are frequent
- Key idea: After Pass 1 of PCY, rehash only those pairs that qualify for Pass 2 of PCY
	- *i* and *j* are frequent, and
	- *{i, j}* hashes to a frequent bucket from Pass 1
- On middle pass, fewer pairs contribute to buckets, so fewer *false positives*
- Requires 3 passes over the data

## Main-memory: Multistage PCY

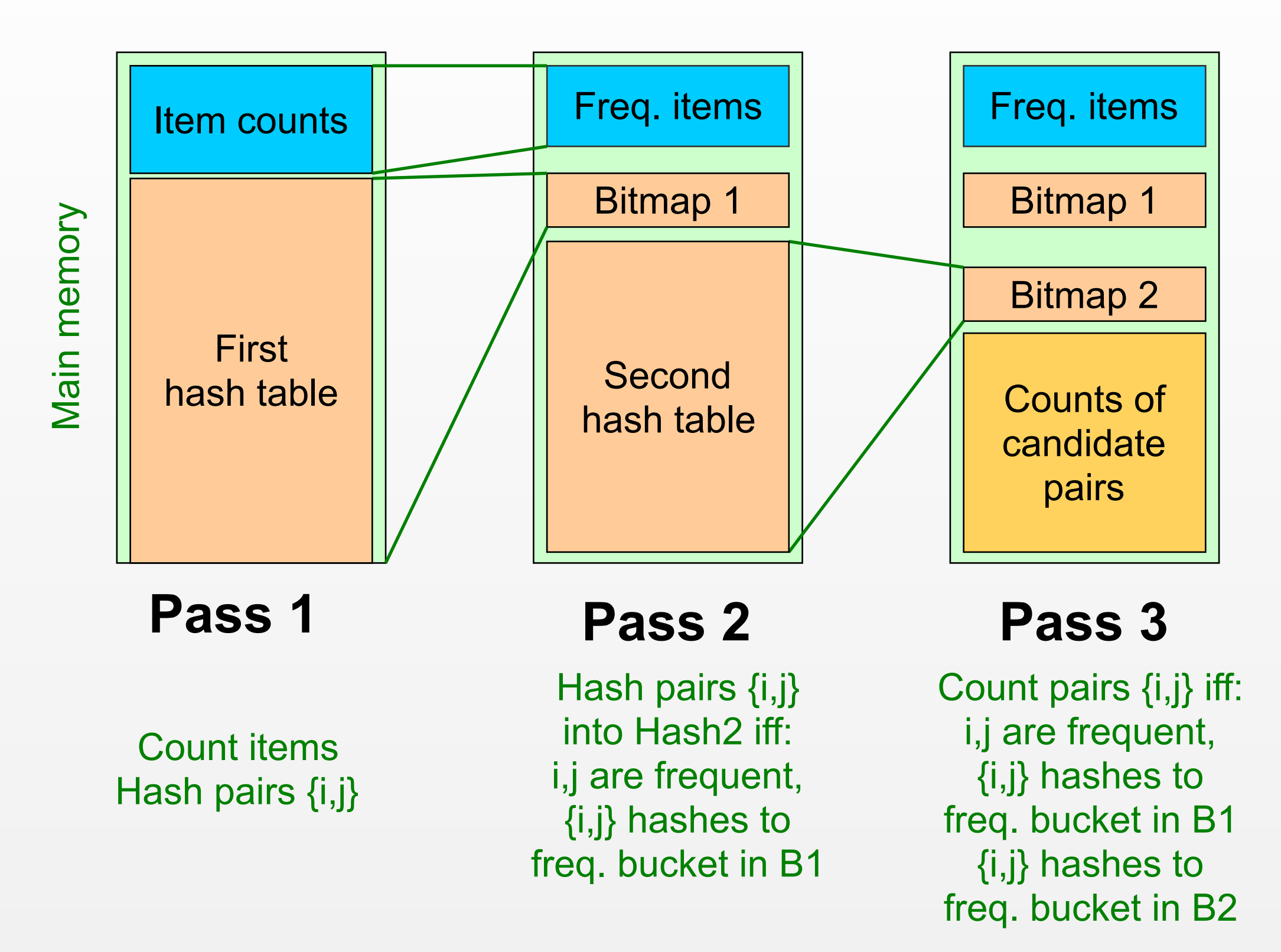

## Apriori: Bottlenecks

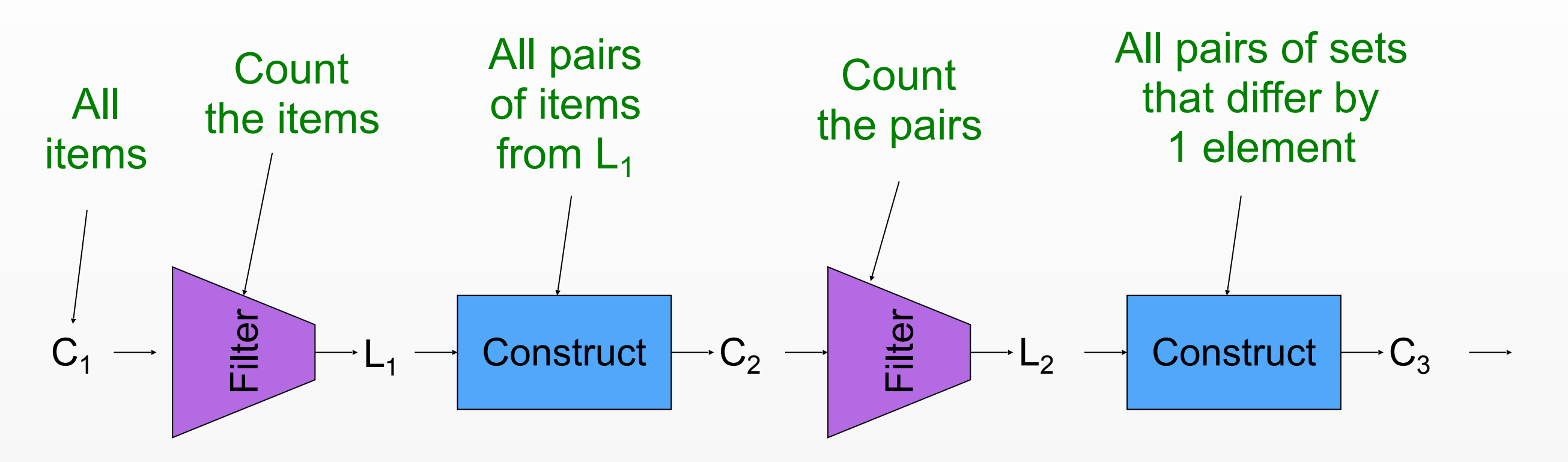

- 1. Set  $k = 0$
- 2. Define *C*1 as all size 1 item sets
- 3. *While Ck***+1** *is not empty*
- 4. Set *k* = *k* + 1
- 5. **Scan DB to determine subset** *Lk* ⊆*Ck*  **with support ≥** *s*
- 6. Construct candidates *Ck*+1 by combining sets in *Lk* that differ by 1 element

**(I/O limited)**

(Memory limited)

#### FP-Growth Algorithm – Overview

- Apriori requires one pass for each *k* (2+ on first pass for PCY variants)
- Can we find *all* frequent item sets in fewer passes over the data?

#### FP-Growth Algorithm:

- *Pass 1*: Count items with support ≥ s
- Sort frequent items in descending order according to count
- *Pass 2*: Store all frequent itemsets in a frequent pattern tree (FP-tree)
- Mine patterns from FP-Tree

#### FP-Tree Construction ll UC  $H_{11}$ a:1  $T_{\rm{max}}$  $\Box$

 $TID = 1$ 

a:1 b:1  $\frac{1}{2}$  $\ddotsc$ Tidak di Serbia di Serbia di Serbia di Serbia di Serbia di Serbia di Serbia di Serbia di Serbia di Serbia di S<br>Tidak di Serbia di Serbia di Serbia di Serbia di Serbia di Serbia di Serbia di Serbia di Serbia di Serbia di S

 ${a}$ 

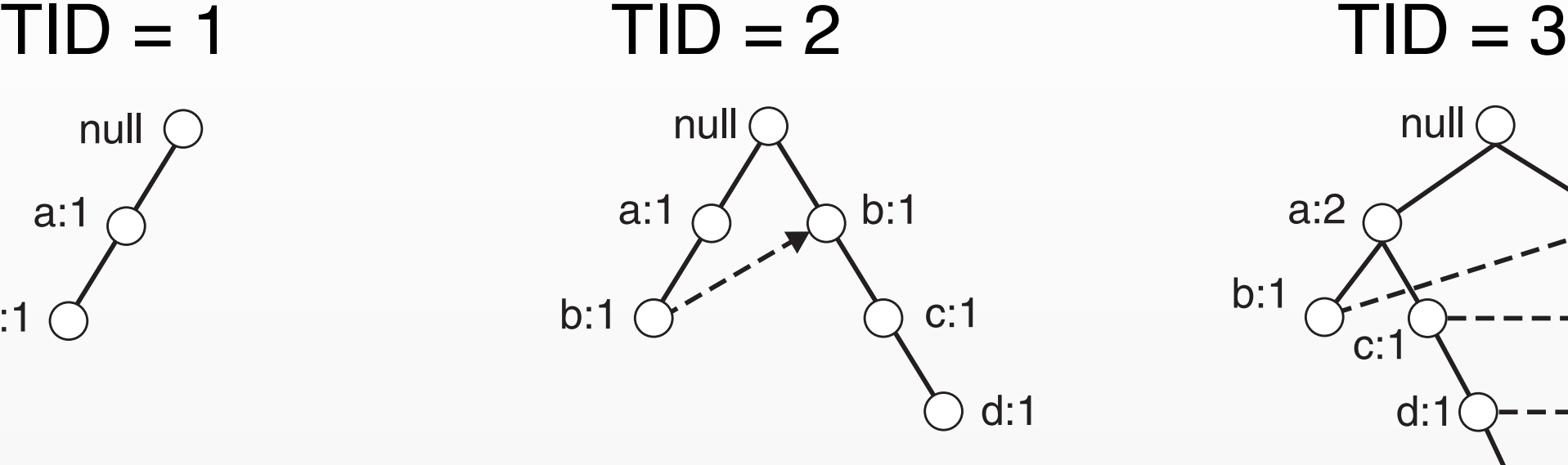

 $\blacksquare$  $\mathcal{J}$  and  $\mathcal{J}$ 

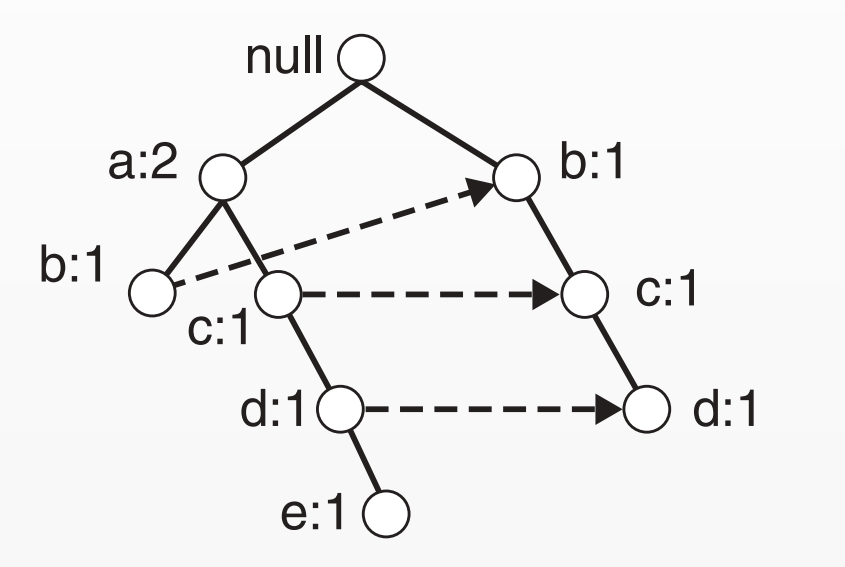

 $TID = 10$ 

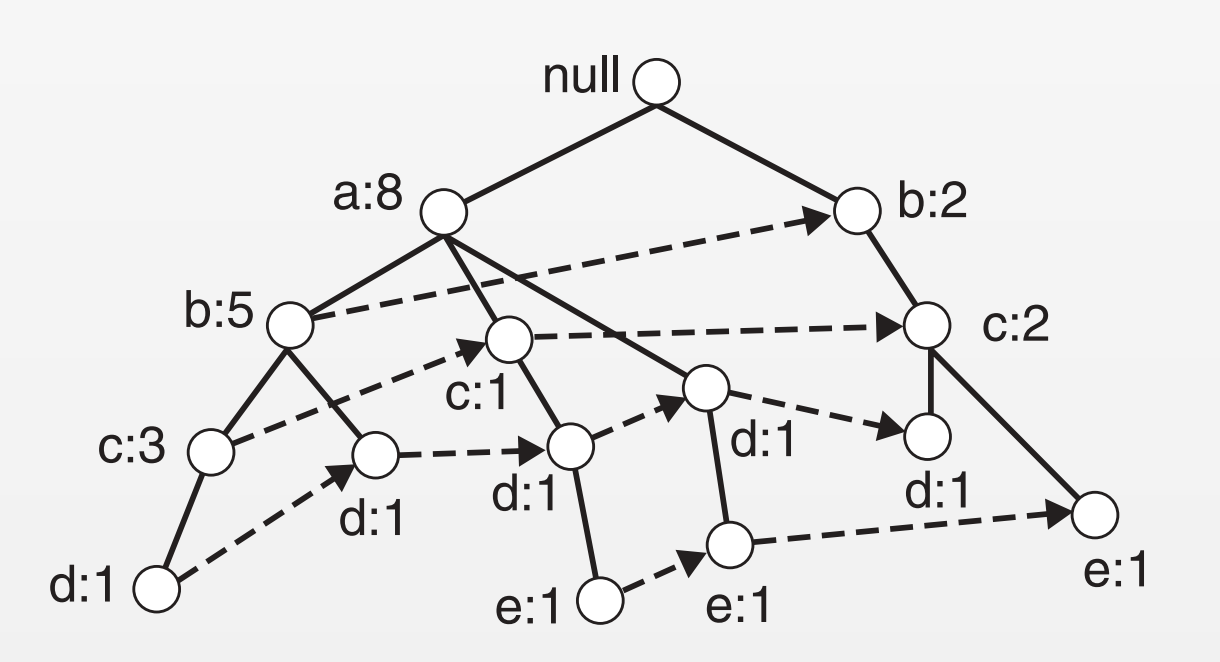

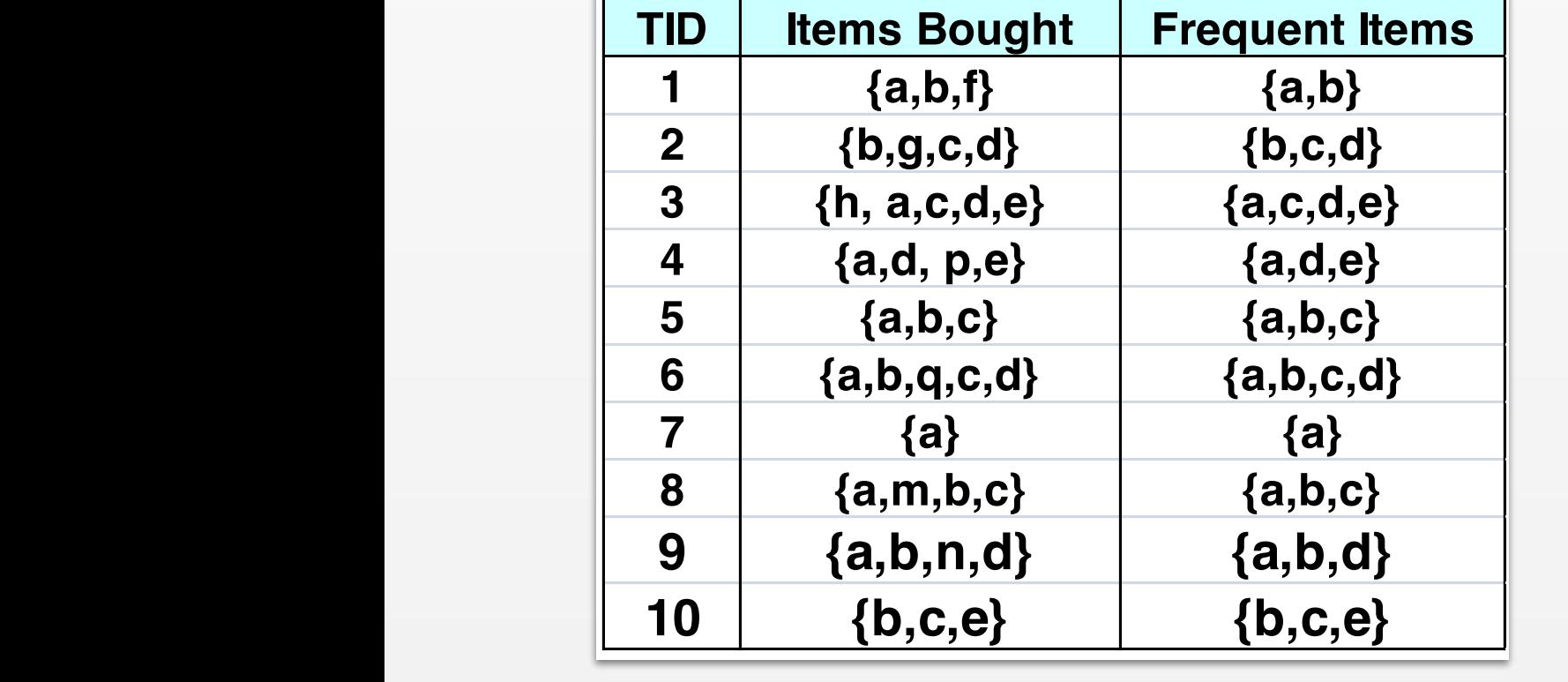

**order according to their support counts.**  , u c:1  $\overline{1}$ a:8 b:2 c:2 b:5 **f: 1, g: 1, h: 1, m: 1, n: 1a: 8, b: 7, c: 6, d: 5, e: 3,** 

#### Mining Patterns from the FP-Tree  $\| \cdot \|$  $\overline{\phantom{a}}$  $\overline{\phantom{a}}$  $\boldsymbol{\lambda}$  $\frac{1}{2}$   $\frac{1}{2}$   $\frac{1}{2}$   $\frac{1}{2}$   $\frac{1}{2}$   $\frac{1}{2}$   $\frac{1}{2}$   $\frac{1}{2}$   $\frac{1}{2}$   $\frac{1}{2}$

**rt**  $\mathfrak{l}$  C b:1 *Step 1: Extract subtrees ending in each item*

Subtree *e*

Full Tree

a:8  $\sim$  b:2

e:1  $\sqrt{ }$  e:1

d:1

c:2

e:1

d:1

 $null$ 

c:1

 $d:1$ 

c:3

b:5

d:1

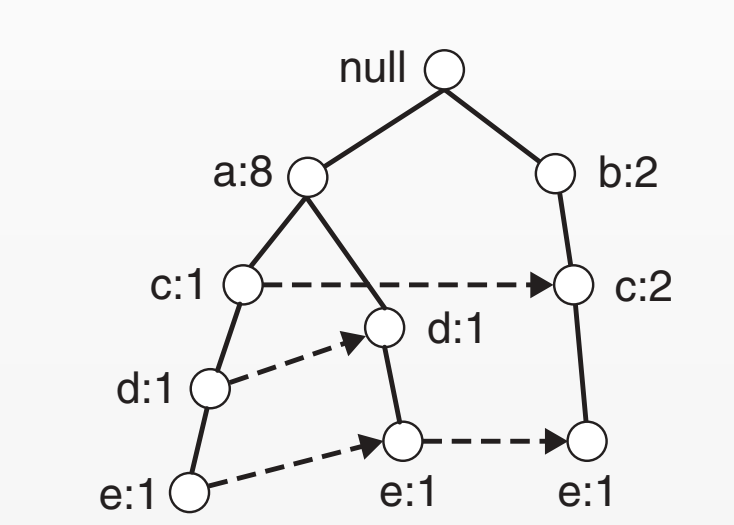

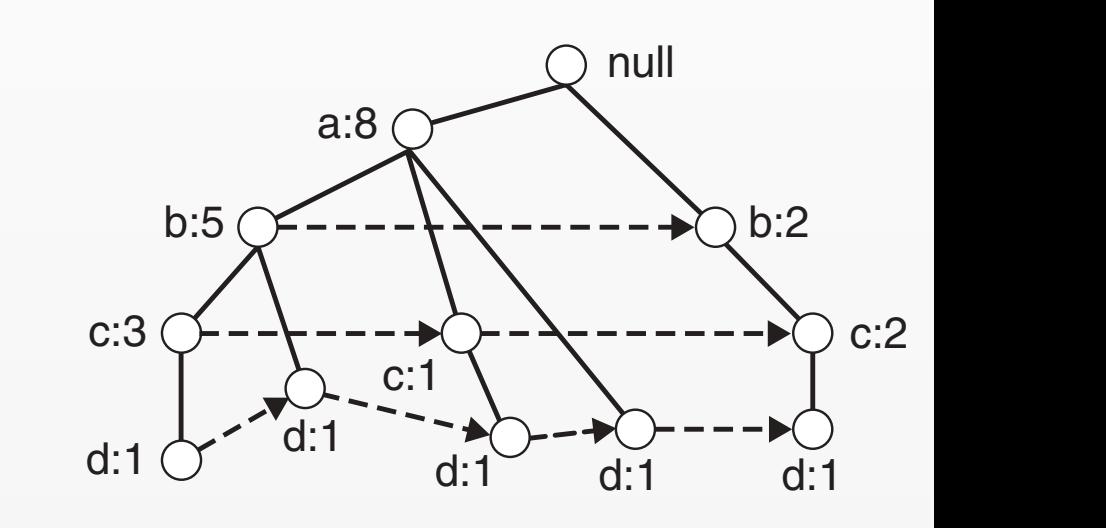

Subtree *d* 

null null null null e:1 e:1 e:1 e:1 e:1 e:1 e:1 e:1 e:1

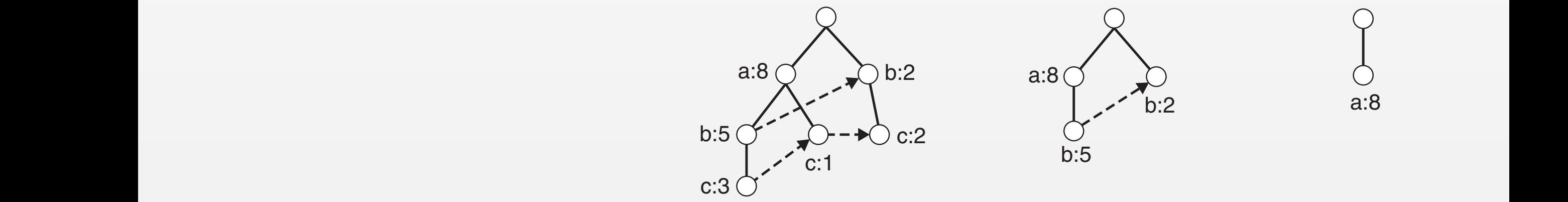

 $\mathbf{L}$ Subtree a b:2 Subtree c Subtree b Subtree a b:2 b:2 null and the state of the state of the state of the state of the state of the state of the state of the state null null  $\overline{1}$ null null a:8

b:5 b:5

**a: 8, b: 7, c: 6, d: 5, e: 3, f: 1, g: 1, h: 1, m: 1, n: 1** each subproblem involves finding frequent itemsets ending in e, d, c, b, and a. each subproblem involves finding frequent itemsets ending in e, d, c, b, and a. a: 8, b: 7, c: 6, d: 5, e: 3, <del>f: 1</del>, <del>g: 1</del>, <del>h: 1</del>, <del>m: 1</del>, <del>n: 1</del> in decreasing support counts. For the data set shown in Figure 6.24, a

#### Mining Patterns from the FP-Tree  $\| \cdot \|$  $\overline{\phantom{a}}$  $\overline{\phantom{a}}$  $\boldsymbol{\lambda}$  $\frac{1}{2}$   $\frac{1}{2}$   $\frac{1}{2}$   $\frac{1}{2}$   $\frac{1}{2}$   $\frac{1}{2}$   $\frac{1}{2}$   $\frac{1}{2}$   $\frac{1}{2}$   $\frac{1}{2}$

 $\mathbf{r}$  $\mathcal{L}$  . Step 2: Construct Conditional FP-Tree for each item

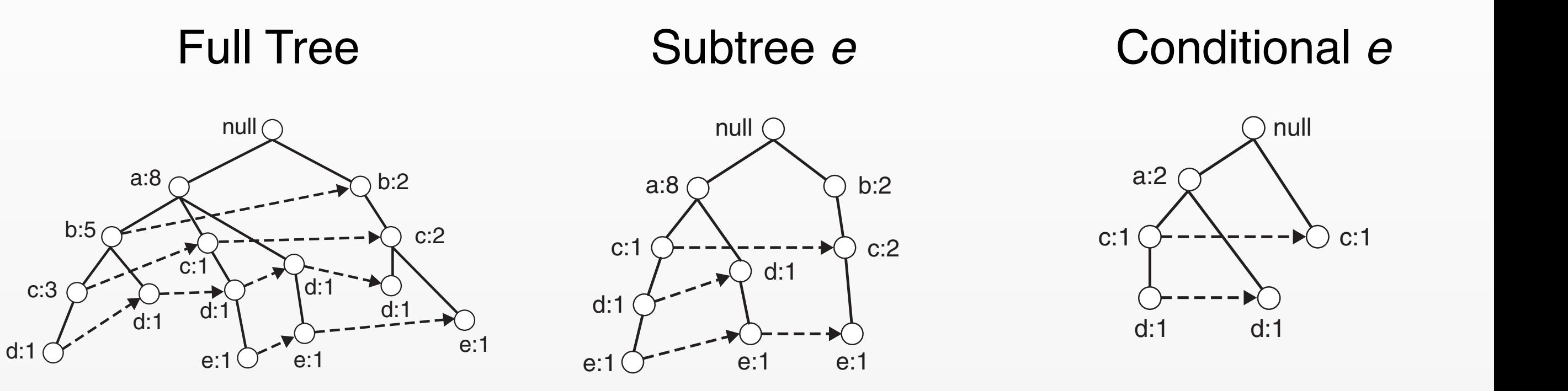

**Conditional Pattern Base for e** acd: 1, ad: 1, bc: 1

 $\overline{a}$ a: 2, b: 1, c: 2, d: 2 *Conditional Node Counts* 

- $\mathbb{R}^2$  $\frac{5}{2}$  (  $\alpha$   $\alpha$  coloniate series that shows that shows that shows the number of the number of the number of the number of the number of the number of the number of the number of the number of the number of the number of the num • Calculate counts for paths ending in *e*
- e Ramova laaf nodes • Remove leaf nodes
	- **Figure 6.26.** Decomposing the frequent itemset generation problem into multiple subproblems, where  $\text{C}$ each subproblem involves finding in equation in equation in equation in equation in equation in equation in equation in equation in equation in equation in equation in equation in the sets ending in equation in the 1. The data set is set in the data set is scanned once the support countries of the support countries of each  $\mathsf{P}_{\mathsf{I}}$ item. Infrequent items are discarded, while the frequent items are sorted • Prune nodes with count ≤ *s*

#### Mining Patterns from the FP-Tree nulle and the contract of the contract of the contract of the contract of the contract of the contract of the c<br>In the contract of the contract of the contract of the contract of the contract of the contract of the contrac  $\overline{\phantom{a}}$  association Association Analysis Association Analysis Association Analysis Association Analysis Association Analysis Association Analysis Association Analysis Association Analysis Association Analysis Associat null null

*Step 3: Recursively mine conditional FP-Tree for each item* a:2 )<br>ا  $\sim$   $\sim$   $\sim$   $\sim$   $\sim$   $\sim$   $\sim$ l |  $\overline{n}$ rice ioi cae  $\bigcap I$ d:1 conditional FP-Tree for ea

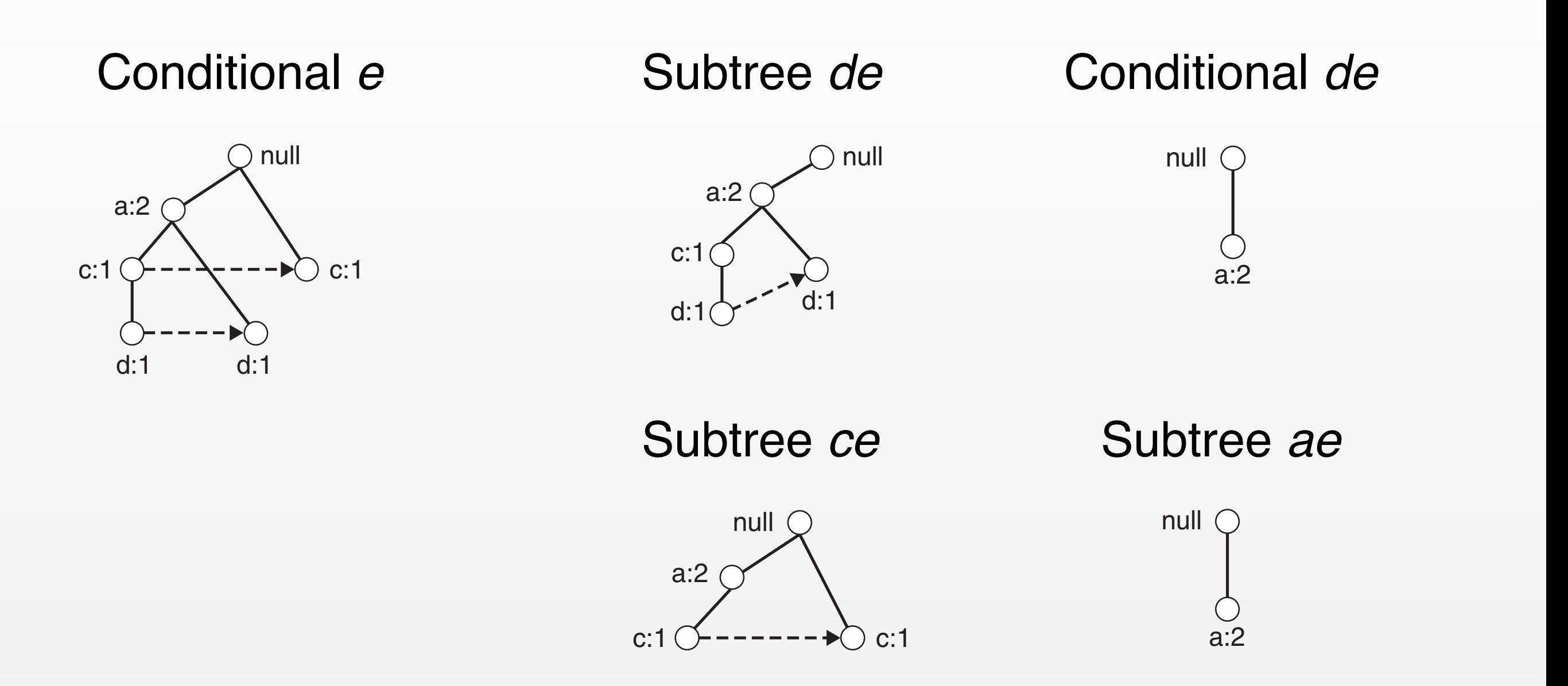

#### Mining Patterns from the FP-Tree e:1

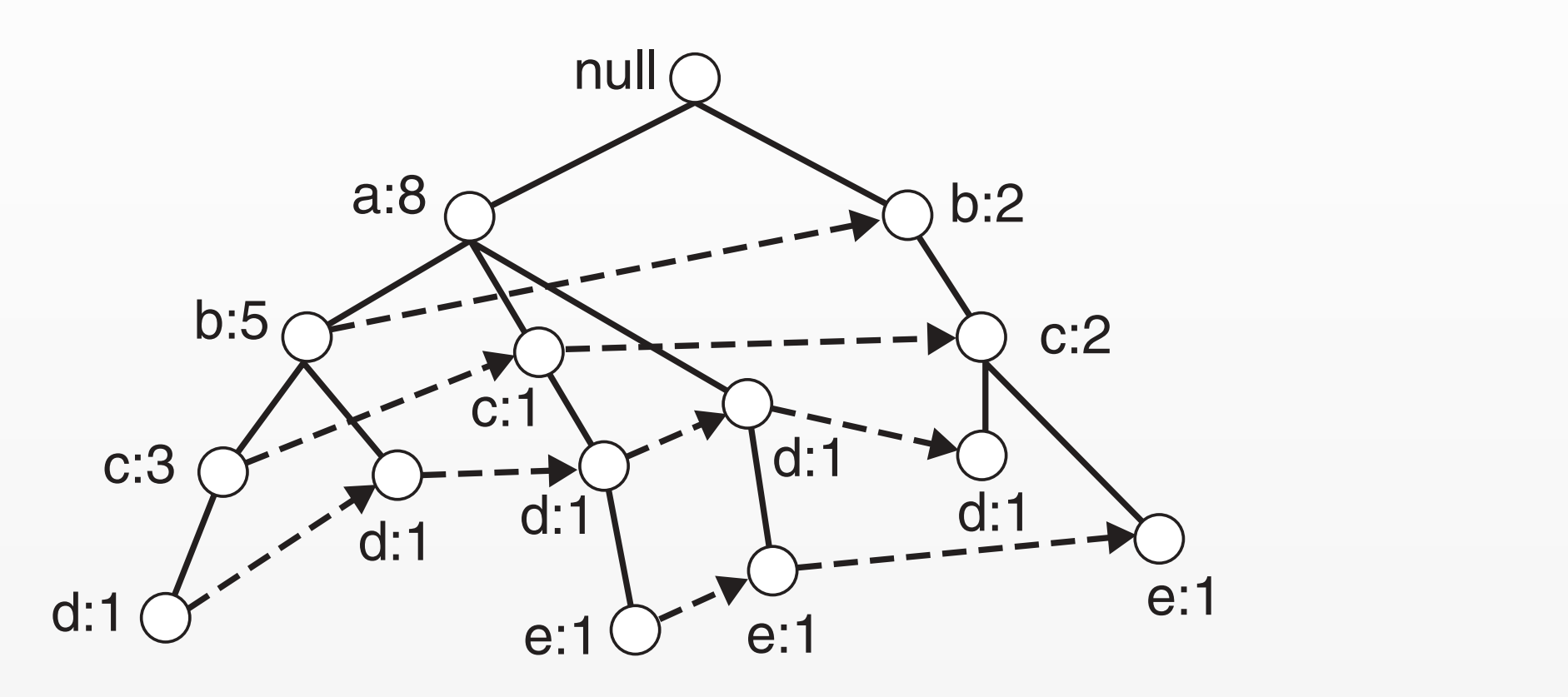

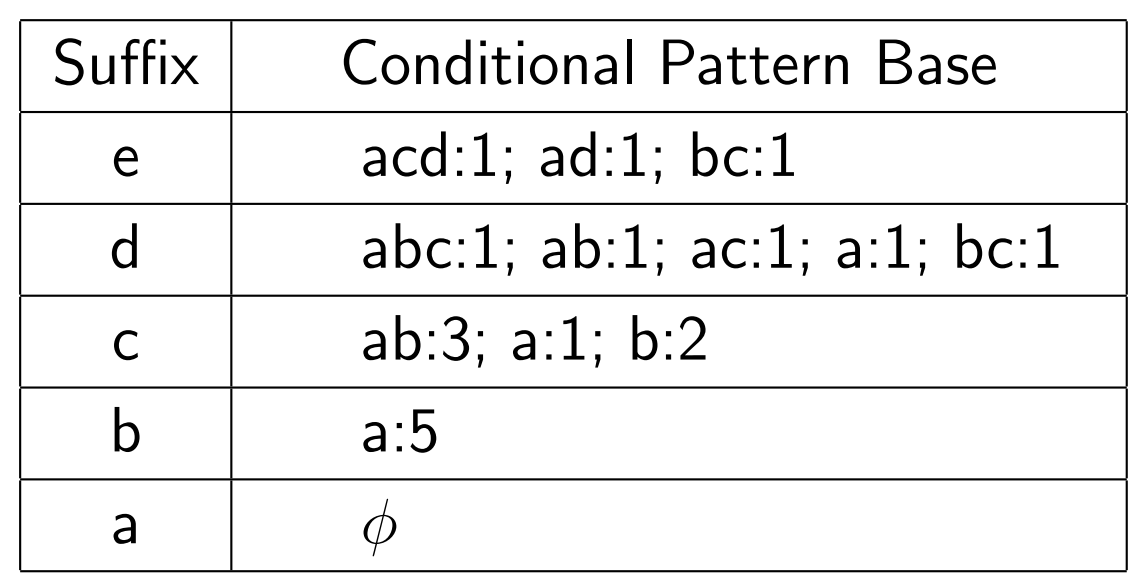

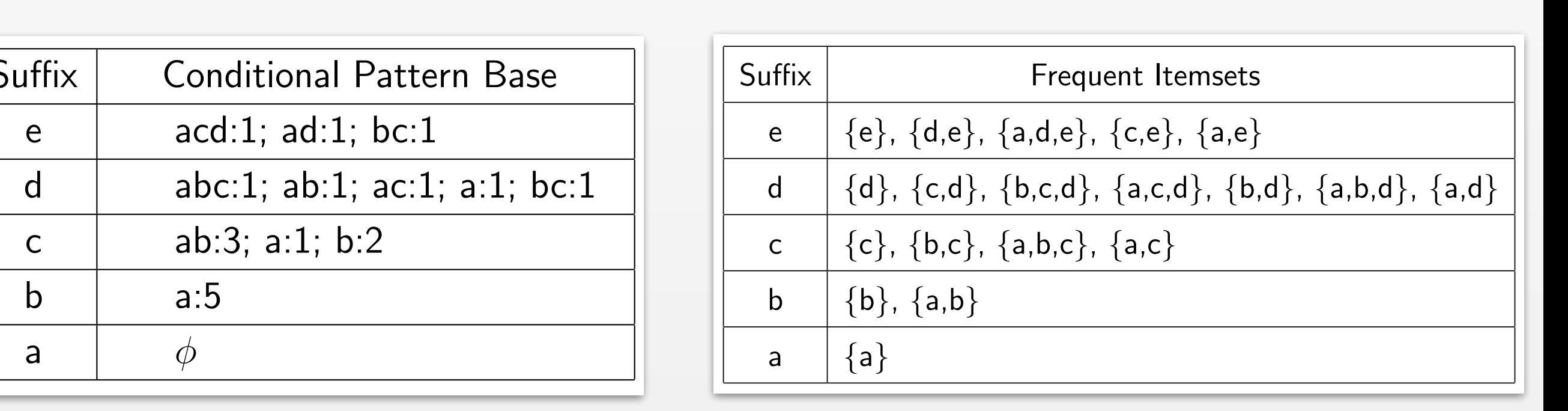

#### Projecting Sub-trees

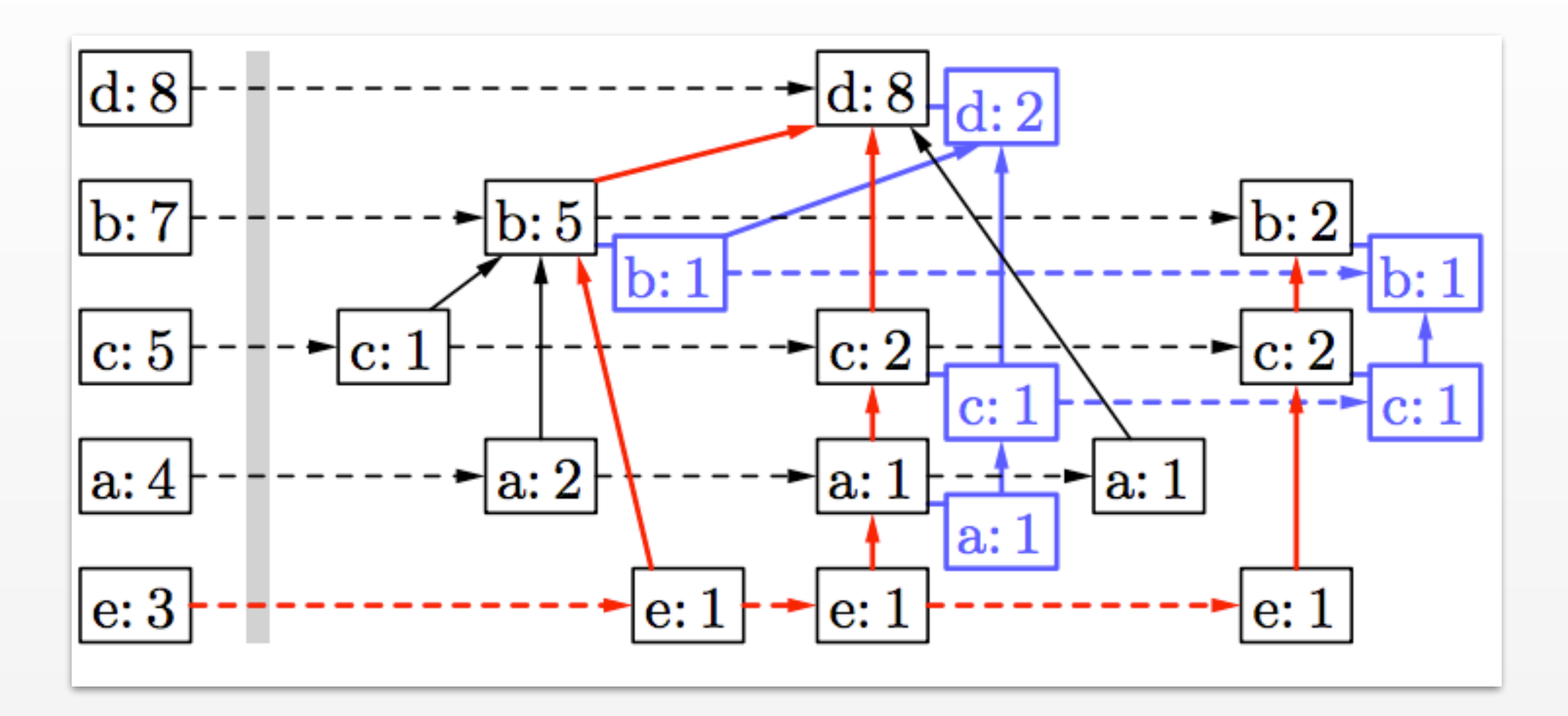

- Uutting and pruning trees requires that while the F create copies/inimors of the subtrees. • "Cutting" and "pruning" trees requires that we create copies/mirrors of the subtrees
- Mining patterns requires additional memory

#### FP-Growth vs Apriori

Simulated data 10k baskets, 25 items on average

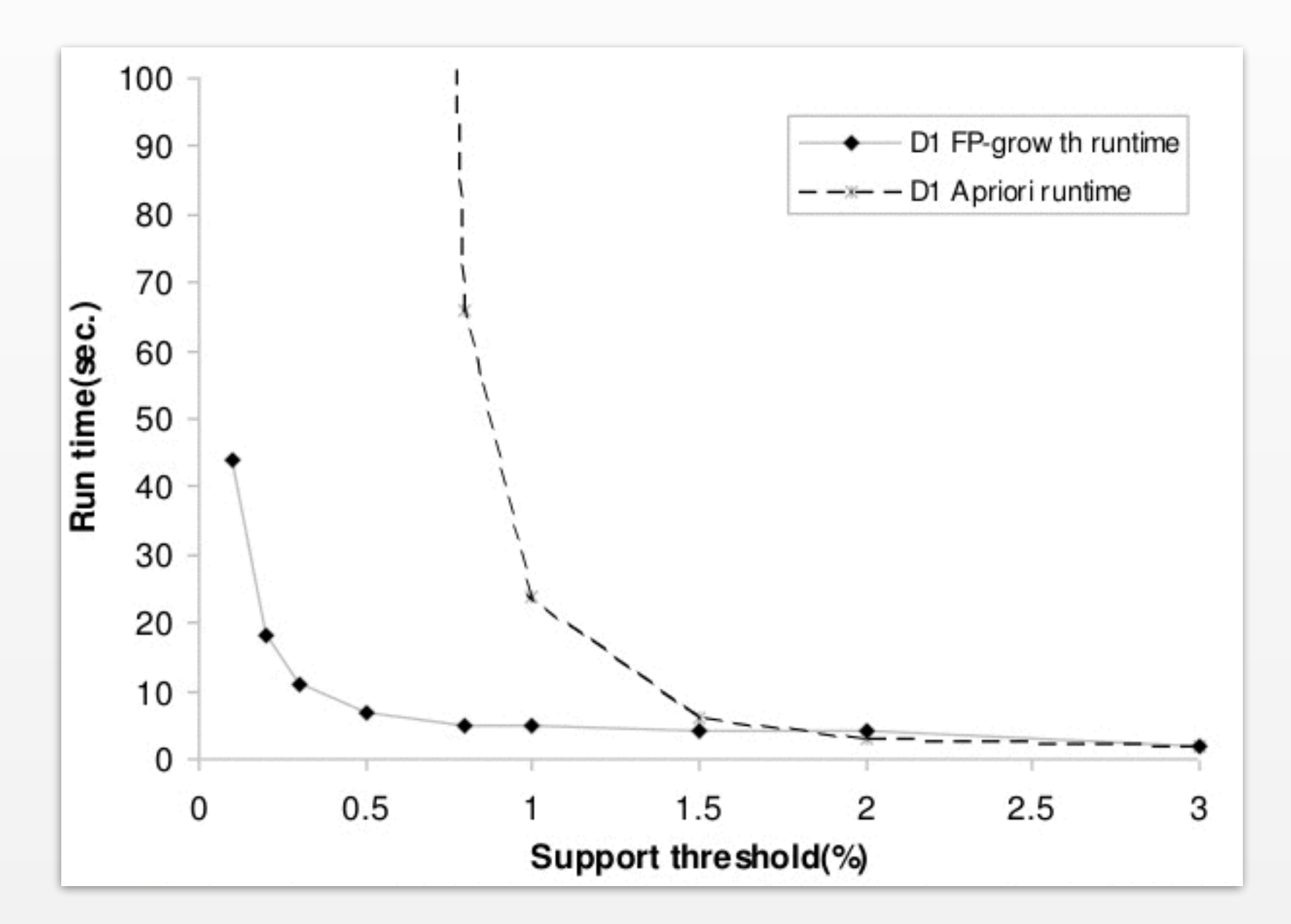

*(from: Han, Kamber & Pei, Chapter 6)*

#### FP-Growth vs Apriori

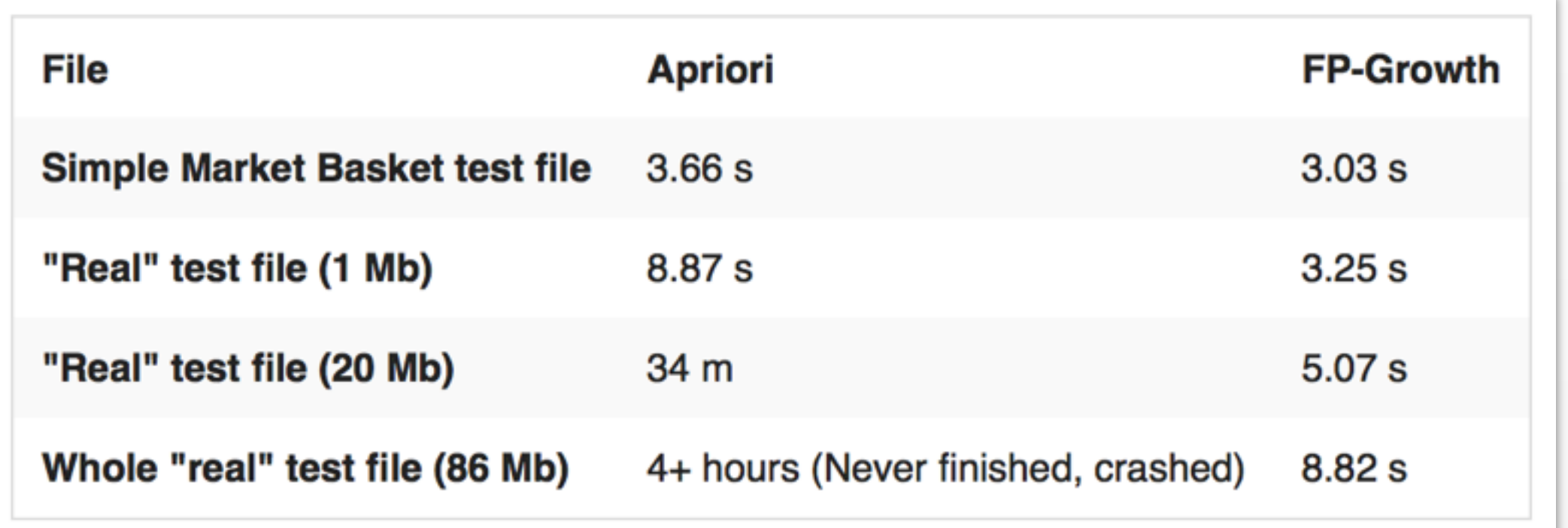

<http://singularities.com/blog/2015/08/apriori-vs-fpgrowth-for-frequent-item-set-mining>

#### FP-Growth vs Apriori

*Advantages of FP-Growth* 

- Only 2 passes over dataset
- Stores "compact" version of dataset
- No candidate generation
- Faster than A-priori

*Disadvantages of FP-Growth* 

- The FP-Tree may not be "compact" enough to fit in memory
- Even more memory required to construct subtrees in mining phase